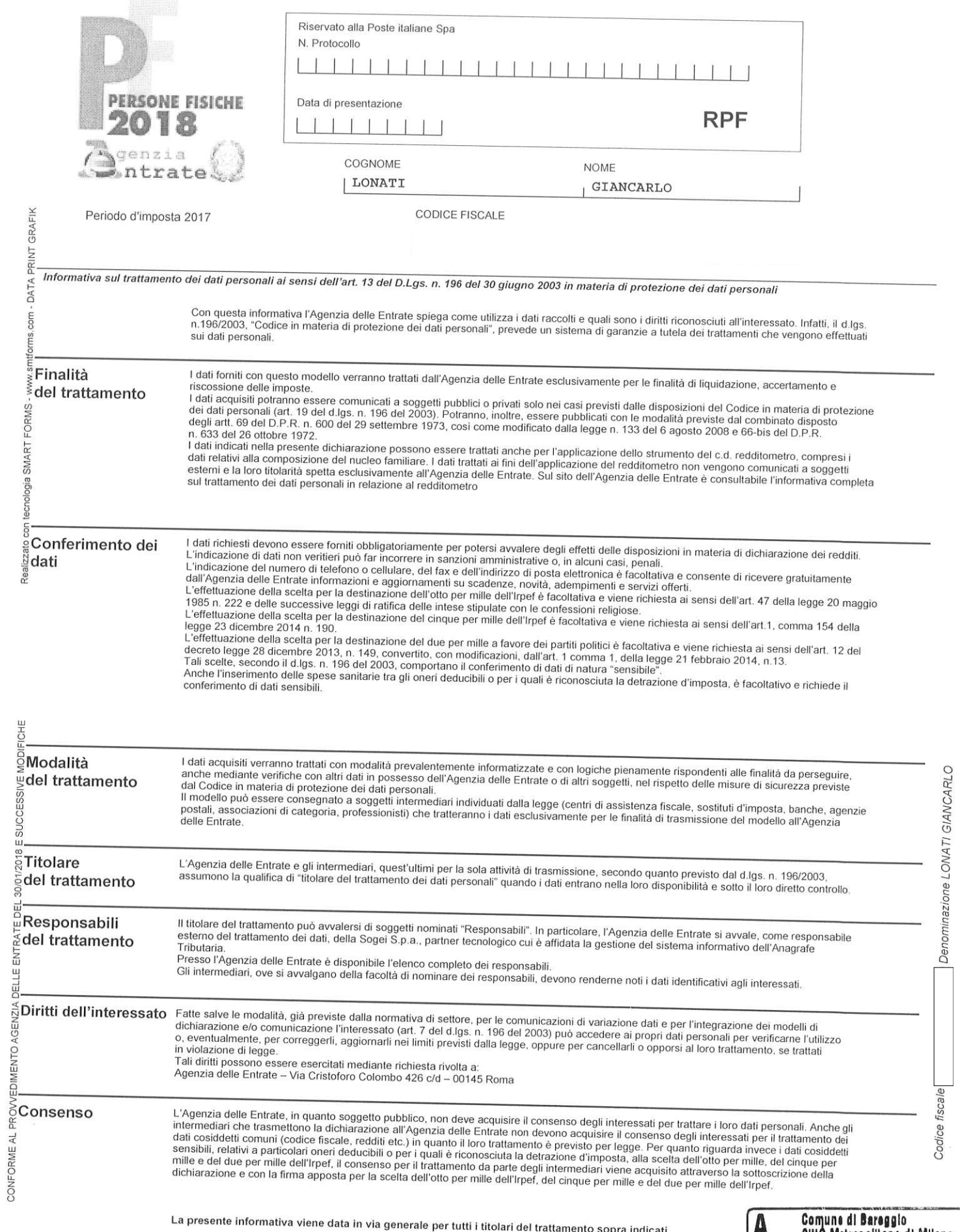

**A**<br>
Prot. 0023618/2018<br>
Registrazione del 01/10/2018<br>
Ciass: 1. 8<br>
Illiano del 01/10/2018<br>
Ciass: 1. 8<br>
Illiano del 01/10/2018<br>
Prot. 1. 8<br>
Illiano del 01/10/2018<br>
Prot. 1. 8<br>
Illiano del 01/10/2018<br>
Illiano del 01/10/201

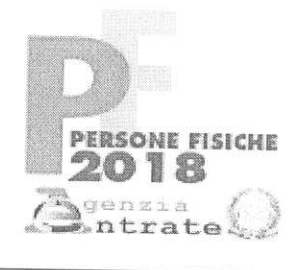

## CODICE FISCALE

## **REDDITI**

## QUADRO RN – Determinazione dell'IRPEF<br>QUADRO RV – Addizionale regionale e comunale all'IRPEF

## QUADE<br>IRPEF  $\overline{OR}$

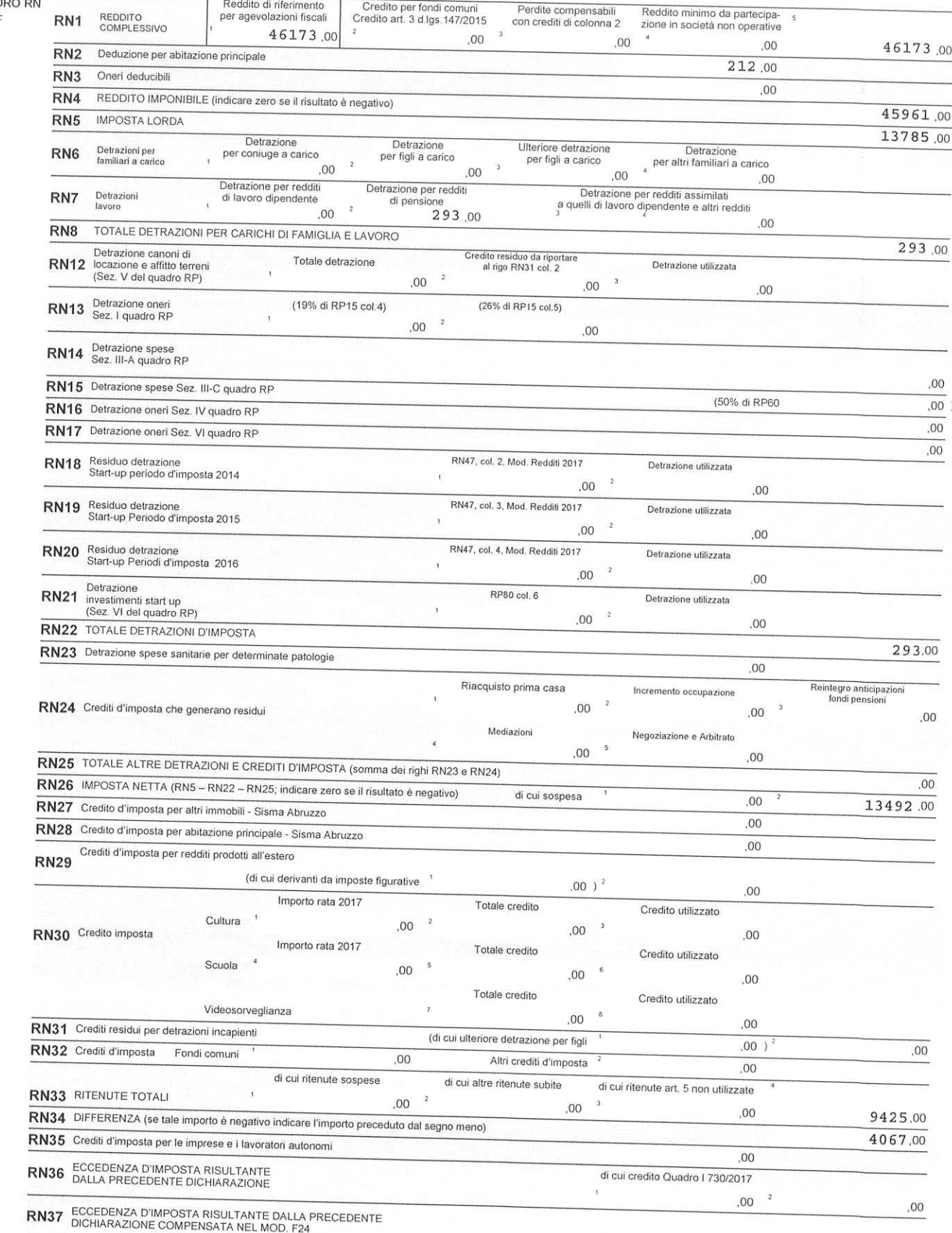

Codice fiscale

 $_{\rm 00}$ 

Denominazione LONATI GIANCARLO

 $\widetilde{\mathcal{F}}$ 

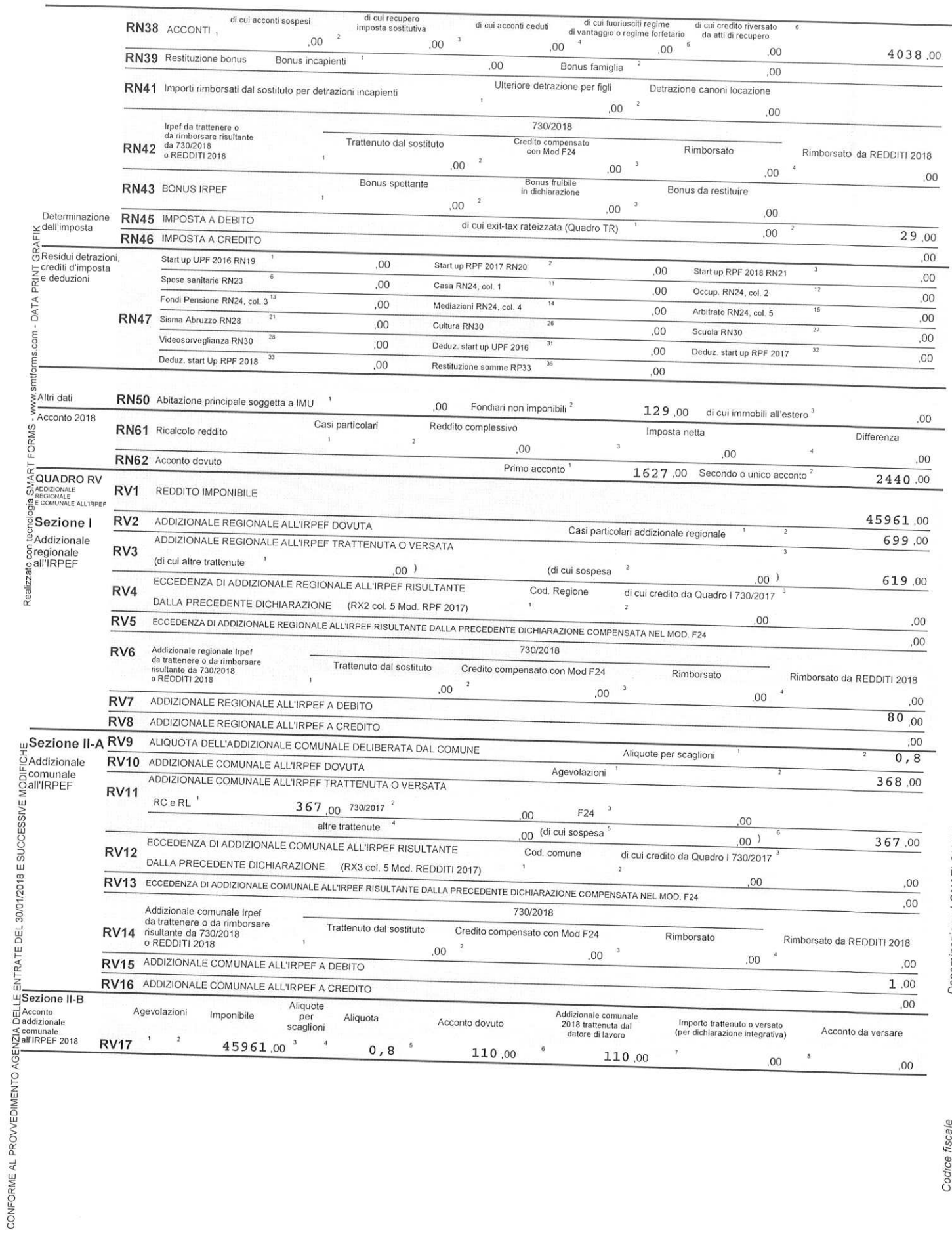